Baza danych komis

tabele uczen, wychowawca, klasa

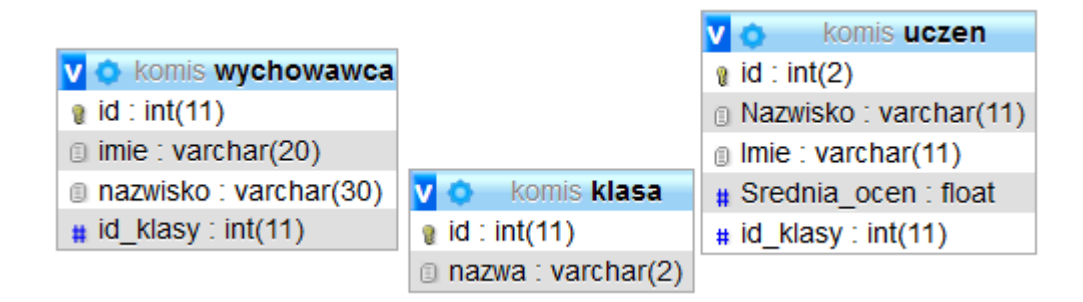

## **Operator JOIN, INNER JOIN**

- 1. Wyświetl wszystkie informacje o klasie i przyporządkowanym im uczniom
- ……………………………………………………………………………………………………………………………………………….. 2. Wyświetl wszystkie informacje o klasie 1a i przyporządkowanym im uczniom
- ………………………………………………………………………………………………………………………………………………..
- 3. Zamień polecenia z punktów 1 i 2 z użyciem JOIN

………………………………………………………………………………………………………………………………………………..

………………………………………………………………………………………………………………………………………………..

4. Wyświetl informację o wszystkich autach, uwzględniając nazwę producenta, nazwę modelu, rocznik oraz przebieg poniżej 150000 km

……………………………………………………………………………………………………………………………………………….. ……………………………………………………………………………………………………………………………………………….. ……………………………………………………………………………………………………………………………………………….. ……………………………………………………………………………………………………………………………………………….. ………………………………………………………………………………………………………………………………………………..

## **Operator UNION (sumowania)**

Należy pamiętać o kompatybilności tabel , które poddajemy operacji sumy (musi być taka sama liczba kolumn oraz typy danych)

- 5. Wyświetl z tabel wychowawca i uczen: id, imiona i nazwiska (SELECT id, imie , nazwisko FROM uczen) UNION (SELECT id, imie , nazwisko FROM wychowawca)
- 6. Wyświetl loginy i nazwiska wszystkich dotychczas zatrudnionych handlowców oraz nowo zatrudnionych w komisie osób.

……………………………………………………………………………………………………………………………………………….. ………………………………………………………………………………………………………………………………………………..

<https://webroad.pl/inne/656-mysql-laczenie-tabel-join-i-union>

## **Operator INTERSECT (część wspólna)**

7. Wyświetl id klasy z tabel wychowawca i uczeń (SELECT id klasy FROM `uczen`) INTERSECT (SELECT id klasy FROM wychowawca); Mysql nie wspiera operatora intersect - można go zastąpić następującą składnią SELECT distinct id\_klasy from uczen inner join wychowawca using (id\_klasy); Lub

SELECT distinct id klasy from uczen where id klasy In (select id klasy from wychowawca);

8. Wyświetl osoby występujące w dwóch tabelach Handlowcy i pracownicy (SELECT login, nazwisko FROM Pracownicy) INTERSECT (SELECT login, nazwisko FROM Handlowcy)

……………………………………………………………………………………………………………………………………………….. ……………………………………………………………………………………………………………………………………………….. ……………………………………………………………………………………………………………………………………………….. ……………………………………………………………………………………………………………………………………………….. ……………………………………………………………………………………………………………………………………………….. ……………………………………………………………………………………………………………………………………………….. ………………………………………………………………………………………………………………………………………………..

## **Operator MINUS**

**(select login, nazwisko from pracownicy) minus (select login, nazwisko from handlowcy);**

9. Wyświetl tylko tych pracowników , którzy są w tabeli pracownicy i nie są zatrudnieni na stanowisku handlowca.

SELECT imie, nazwisko from pracownicy LEFT JOIN handlowcy using (imie, nazwisko) WHERE handlowcy.nazwisko IS null;

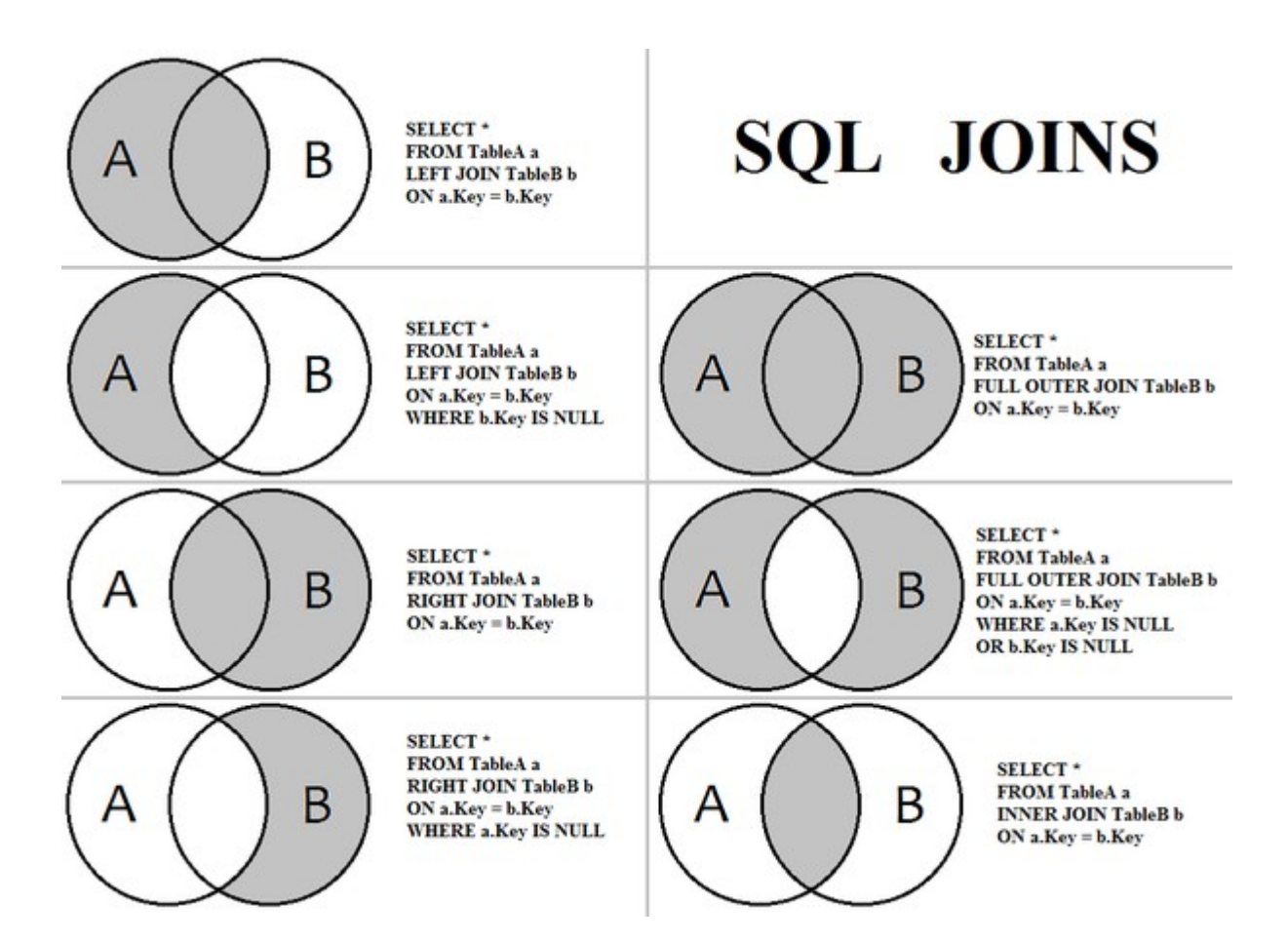